# WiCyS 2023

#role-join WiCyS #signin wicys

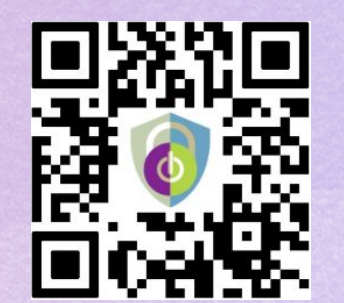

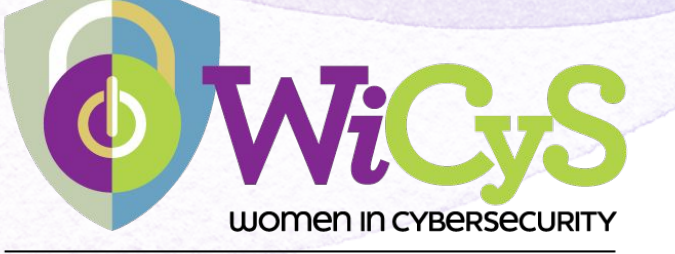

ROCHESTER INSTITUTE OF TECHNOLOGY **STUDENT CHAPTER** 

## *Schedule!*

#### **Weekly Meetings**

*Wednesdays at 7:00 PM in GCI Security Lab Golisano Hall 2740*

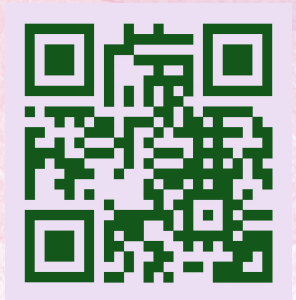

**Official WiCyS Website RIT WiCyS Website**

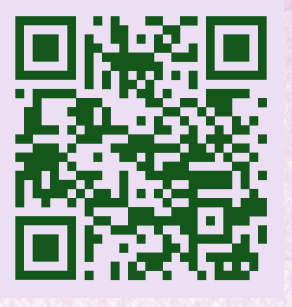

WiCyS@RIT 2022-2023 **Spring Semester Schedule** Meetings at 7:00pm in GCI Security Lab Golisano Hall 2740

25 January Semester Goals 1 February Intro to Red Team 8 February Maximize your College Experience 15 February **Kubing Around** 22 February **SOC Talk** 1 March Preparing for Interviews 8 March Midterm Madness No Meeting - WiCyS Conference 15 March Homelabbing with Ashley 22 March 29 March Making the Most of Your Co-op 5 April Intro to Pentesting 12 April The Art of Fiddling 19 April **Eboard Elections** 26 April **Spring Final Fun** 

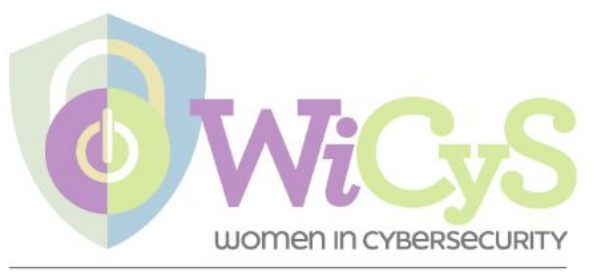

ROCHESTER INSTITUTE OF TECHNOLOGY **STUDENT CHAPTER** 

#### *Follow our Socials!*

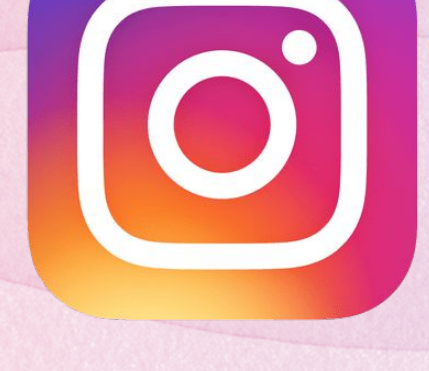

**@WiCySRIT @WiCySRIT**

#### *Announcements*

- **● Sign up for Fire Talks!** 
	- **○ <https://wicysrit.wordpress.com/>**

### *What are Containers?*

**● Takes the code and dependencies of an application and puts it into a standard unit of** 

**software that can be easily distributed**

- **● Containers are very lightweight**
	- **○ Share the machine's OS system kernel**
- **● Secure by default**
- **● Portable**

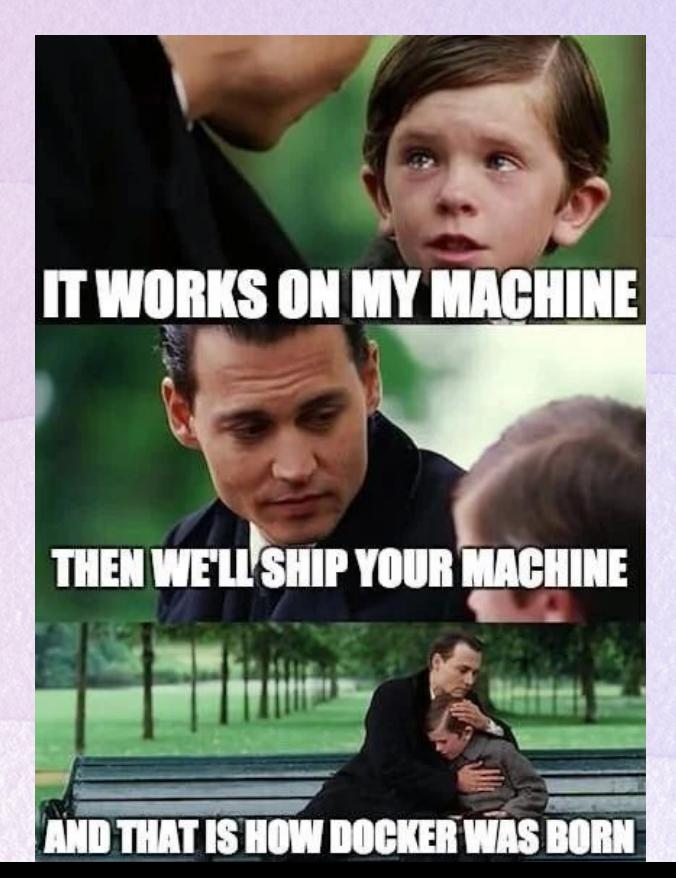

#### *What is Kubernetes?*

**● Kubernetes, also known as K8s, is an open-source system** 

**for automating deployment, scaling, and management of** 

**containerized applications**

**● It groups containers that make up an application into** 

**logical units for easy management and discovery.** 

**Kubernetes builds upon 15 years of experience of running** 

**production workloads at Google, combined with** 

**best-of-bread ideas and practices from the community**

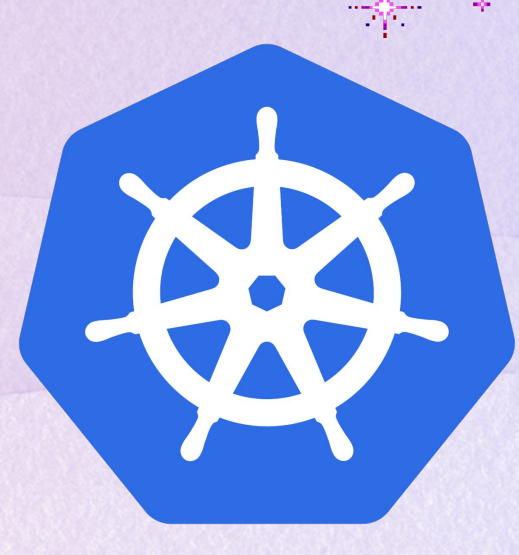

#### *Kubernetes Features*

- **● Automated rollouts and rollbacks**
- **● Storage orchestration**
- **● Secret and configuration management**
- **● Service discovery and load balancing**
- **● Self-healing**
- **● Automatic resource-limiting**
- **● Horizontal scaling**
- **Extendable**

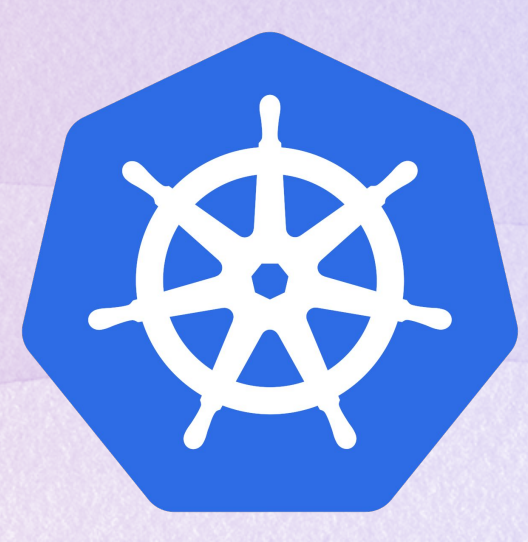

### *Kube Components*

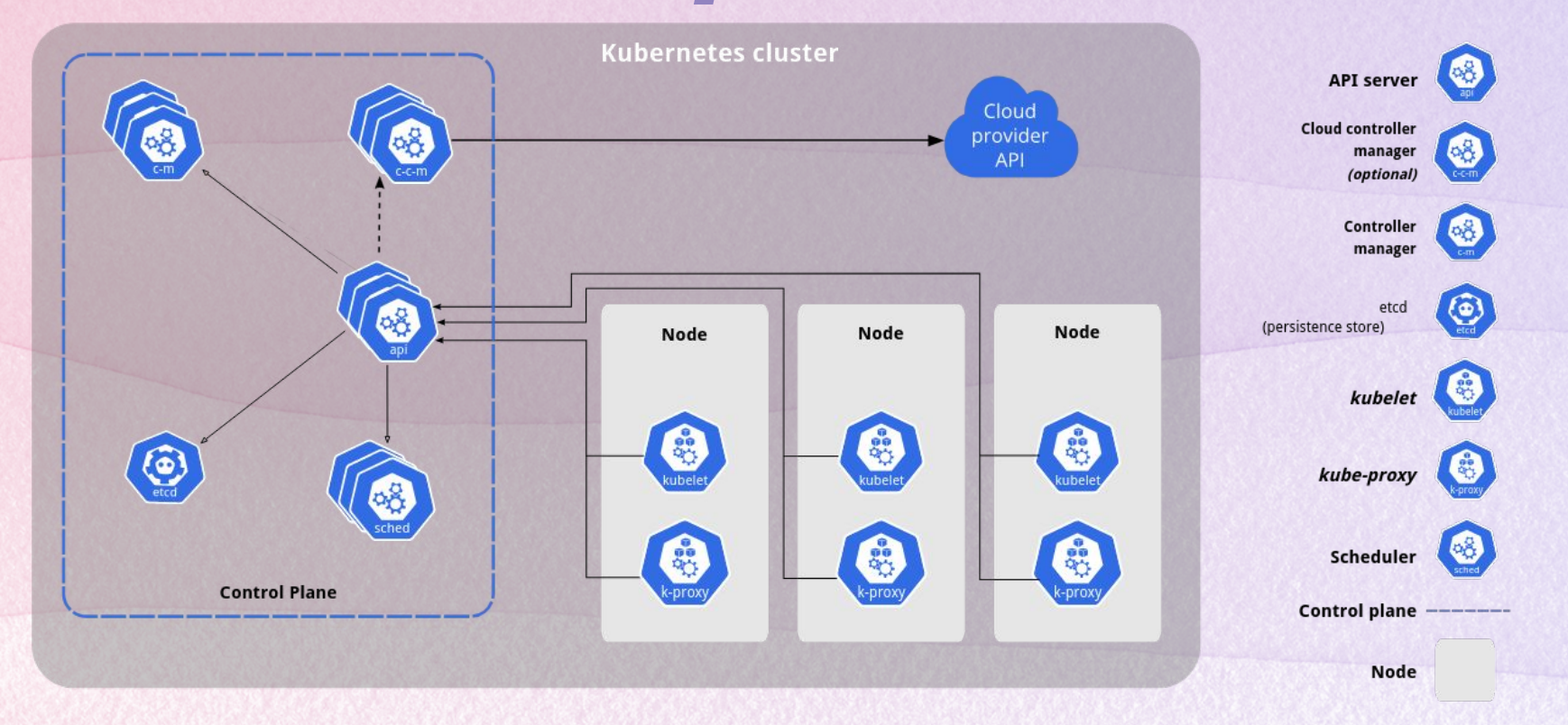

### *Kube Components*

- **● Kubernetes is made up of control planes and workers**
- **● Worker nodes**
	- **○ Host Pods (containers) that run your workloads**
- **● Control plane**

**○ Manage worker nodes and pods in the cluster**

#### *Pods*

**● Group of one or more containers**

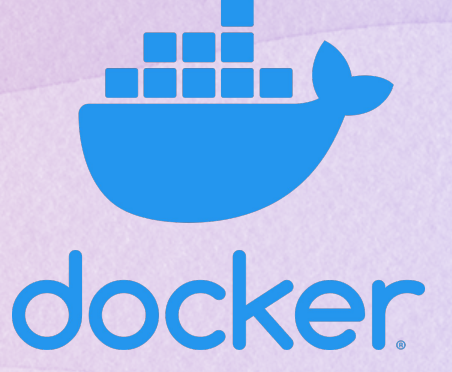

- **○ Shared storage and network resources**
- **○ Specification of how to run the containers**
- **● Used in two main applications:**
	- **○ Running a single container**

**○ Running multiple containers that work together**

#### *Control Plane*

- **● Each component of the control plane is critical to the cluster running**
	- **○ Can be run on any node, but typically all components will be on the same**

**node for simplicity**

- **○ kube-apiserver**
- **○ etcd**
- **○ Kube-scheduler**
- **○ Kube-controller-manager**
- **○ cloud-controller-manager**

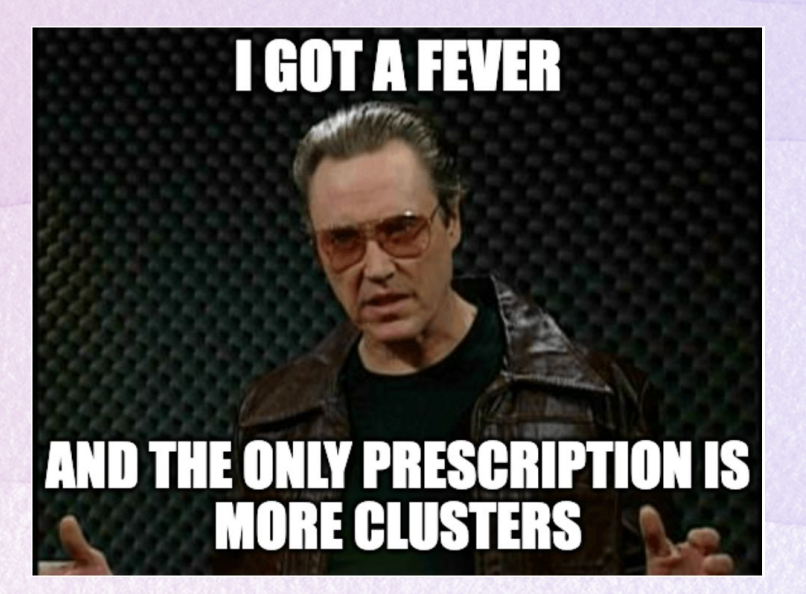

#### *Control Plane: API*

- **● Exposes the Kubernetes API**
	- **○ Both end users and the cluster itself use the k8s API to perform tasks**
		- **■ Used to manipulate the state of all objects in k8s**
		- **■ Can use directly, but typically is done through** *kubectl*
		- **Many SDKS for interacting with the API** 
			- **● Python**
			- **● Go**

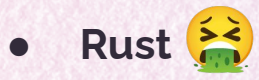

### *Control Plane: etcd*

- **● Key value store**
	- **○ Think hash map or dictionary**
- **● Stores all cluster data**
	- **○ Make sure you have a backup**
- **● Highly available**
	- **○ Can handle 1000s of concurrent writes**
- **● Distributed**
	- **○ Built to run on multiple instances**

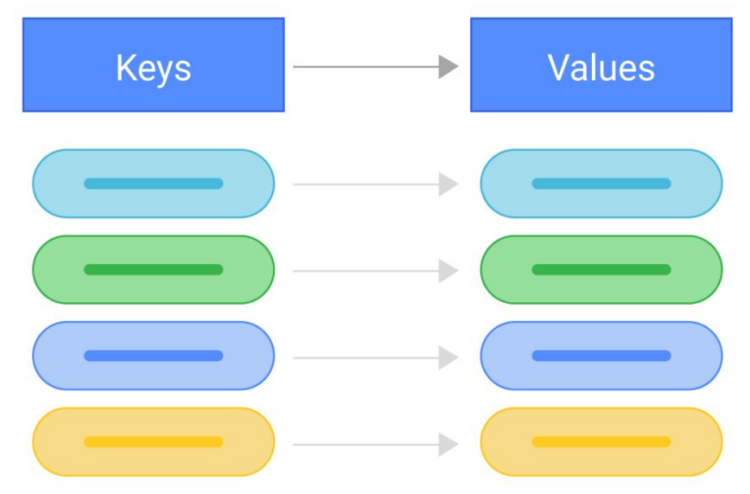

## *Control Plane: scheduler*

- **● Takes unassigned pods and gives them to nodes to run on**
- **● Decides based on multiple factors:**
	- **○ Individual/collective resource requirements**
	- **○ Hardware/software/policy constraints**
	- **○ Node affinity pods have preferences too!**
	- **○ Data locality**
	- **○ Interference**
	- **○ Deadlines**

#### *Control Plane: K manager*

- **● Runs processes that manage the entire cluster**
	- **○ Node controller**
		- **■ Responsible for noticing and responding when nodes go down**
	- **○ Job controller**
		- Watches for jobs that are one-off tasks, and creates pods to run them
	- **○ EndpointSlice controller**
		- **Provides links between services and pods**
	- **○ ServiceAccount controller creates service account for namespaces**

#### *Control Plane: C manager*

- **● Links your cluster to your cloud provider's API**
	- **○ Google Kubernetes Engine GKE**
	- **○ Azure Kubernetes Service AKS**
	- **○ Amazon Elastic Kubernetes Service EKS**
	- **○ DigitalOcean Kubernetes DOKS**
- **● Sets up routes for cloud infrastructure**
- **● Manages cloud provider load balancers**
- **● Checks provider if nodes have been deleted after they stop responding**

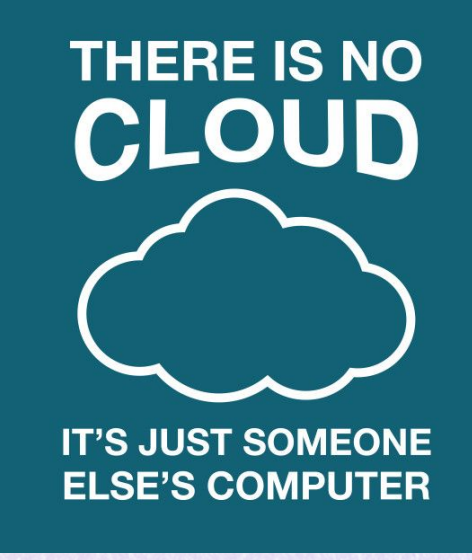

#### *All Nodes*

- **● kubelet**
	- **○ Agent that runs on each node in the cluster**
	- **○ Makes sure that containers are running in a Pod**
		- **■ Takes in pod specs**
			- **● Spits out containers**
- **● Kube-proxy**
	- **○ Maintains networking rules in the cluster (allows Pods to talk to each other)**
- **● Container runtime software that runs the containers**

#### *Deployments*

**● Defines a specification in yaml or json of how pods should be ran**

#### $\bullet\bullet\bullet$

apiVersion: apps/v1 kind: Deployment metadata: name: nginx-deployment labels: app: nginx  $spec:$ replicas: 3 selector: matchLabels: app: nginx template: metadata:  $lahels:$ app: nginx  $spec:$ containers:  $-$  name:  $nqinx$ image: nginx:1.14.2 ports: - containerPort: 80

- **● Replicas**
	- **○ How many pods we want to run at once**
- **● Image**
	- **○ The image hosted on a container registry we**

**want to be on the pods**

- **● Ports**
	- **○ Any ports we want the containers to expose**

#### *Services*

- **● Now our pods are running, but we have no way of accessing them**
	- **○ Kubernetes services**
- **● Services**
	- **○ Abstract way to expose an application running on Pods as a network service**
	- **○ Kubernetes gives pods their own IPs and has its own DNS scheme**
	- **○ Load balances automatically**
- **● Why services?**
	- **○ Pods are ephemeral, many IP addresses, too much to keep track of**

#### *Why Should we Care?*

- **● Kubernetes is used everywhere**
	- **○ Most big companies have adopted it**
		- **RITSEC Ops program uses it**
- **● Cloud is the future**
- **● Lots of \$\$\$ in DevOps**
- **● It's cool!**

#### **Demo Time!**